# Bioinformatics Algorithms

(Fundamental Algorithms, module 2)

#### Zsuzsanna Lipták

Masters in Medical Bioinformatics academic year 2018/19, II. semester

Pairwise Alignment in Practice

# Visualization with dotplots

# Dot plots

The simplest way of visualizing similarities between two sequences is a dot plot (or dot matrix):

Figure<br>and ph

- matrix of size  $|s| \times |t|$ ;
- put a dot in position  $(i, j)$ iff  $s_i = t_j$ .
- *•* can also be used to show self-similarity (repeats)

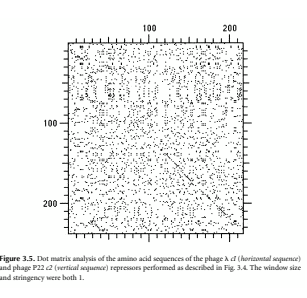

source: D. Mount: Bioinformatics

 $3/19$ 

# Dot plots

The simplest way of visualizing similarities between two sequences is a dot plot (or dot matrix):

- matrix of size  $|s| \times |t|$ ;
- put a dot in position  $(i, j)$ iff  $s_i = t_j$ .
- *•* can also be used to show self-similarity (repeats)
- *•* Advantage: easy to compute and easy to understand.
- *•* Drawback: not always easy to interpret, esp. with small alphabets (too many dots!)

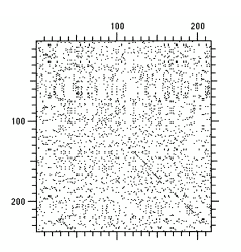

**Figure 3.5.** Dot matrix analysis of the amino acid sequences of the phage ! *cI* (*horizontal sequence*) and phage P22 *c2* (*vertical sequence*) repressors performed as described in Fig. 3.4. The window size and stringency were both 1.

sequences is compared at the same time time, and a same time, and a same only if a contract on the page only if a certain · D. Mount: Bioinfo

#### 3 / 19

# *Dot plots*

One solution is to restrict dots to positions which are part of a longer stretch of exact matches: R

> E I I S C E N C E

R E M I N I S E N C E

- *•* choose parameter *q*
- if  $s_i \cdots s_{i+q-1} =$
- $t_j \cdots t_{j+q-1}$ , then put a dot in positions  $(i, j), (i+1, j+1), \ldots, (i+1)$
- $q-1, j+q-1$ ). *•* on the right: unfiltered dot plot for two strings *s,t*, and with filters  $q = 2, 3.$

FLUORE S CENCE I S E S S ENT I AL . . . . . . . . . . . . . . . . . . . . . . . . . . . . . . . . . . . . . . . . . . . . . . . ·III. . . . . . . . . . . . . . . . . . . . . . . . ·⊟ ⊡• . . . . . . . . . . . . . FLUORE S CENCE I S E S S ENT I AL 11 11 11 11 11 . . . . . . . . . . . . . . . - 1 . . . . . . . . unfiltered filtered  $(q = 2)$  filtered  $(q = 3)$ 

source: Lecture Notes "Seq. Analysis", Bielefeld Univ. 4/19

- *•* choose parameters *q,r* (*q* windowsize, *r* stringency)
- *•* if there are at least *r* matches within a window of size *q*, then put a dot in each of these positions, i.e. if the Hamming distance of *s*<sup>*i*</sup> ·*··s*<sub>*i*+*q*-1</sub> and *t<sub><i>j*</sub> ·*·*·*t<sub>j</sub>*+*q*-1</sub> is at least *r*, then put a dot in positions  $(i, j)$ ,  $(i + 1, j + j)$ 1),..., $(i+q-1,j+q-1)$ .
- *•* on the right: Human LDL receptor against itself; A. window=1, str.=1,  $B$ . window= $23$  str $=7$ .

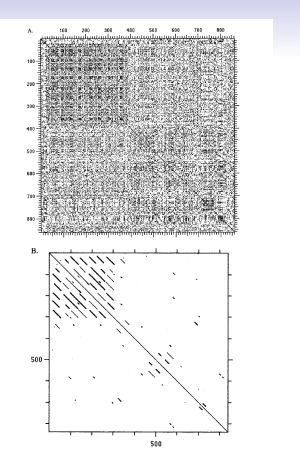

sequence is being compared to its lines. The graph is symmetrical about this line. Other (quite hard to see ) lines on  $\sigma$ 

source: D. Mount: Bioinformatics  $5/19$ 

• Now: compare one sequence to a database (i.e. to many sequences)

• Until now: compare two sequences

• how similar/different are they? (score/value) • where are the similarities/differences? (alignment)

# Database search with BLAST  $6/19$

Database search

Say all sequences have length *n* (query *t* and all DB seq's), and there are *r* sequences in the DB.

*•* time of exact solution (Smith-Waterman): *<sup>O</sup>*(*<sup>r</sup> · <sup>n</sup>*2)

#### Goal:

Identifying sequences in the DB which have high local similarity with the query.

- *•* We know how to do this: Smith-Waterman DP-algorithm.
- *•* But: too slow!

8 / 19

 $9/19$ 

 $9/19$ 

 $7/19$ 

Say all sequences have length *n* (query *t* and all DB seq's), and there are *r* sequences in the DB.

*•* time of exact solution (Smith-Waterman): *<sup>O</sup>*(*<sup>r</sup> · <sup>n</sup>*2)

#### Example

- *•* UniProt/SwissProt (protein database): 548 454 sequences, 195 409 447 aa's (avg. length 350 aa's)
- *•* NCBI Genbank (nucleotide database): 182 188 746 sequences, 189 739 230 107 nucleotides (avg. length 1041 nucl.) April 2015, no WGS

So we would get something like 350 *·* 350 *·* 548454 = 67 185 615 000 = about 67 billion (67 · 10<sup>9</sup>) steps, which takes 18 hours on a computer that performs 1 million operations per second (for UniProt), and  $197434482454026 \approx 1.9 \cdot 10^{12}$ ), about 6 years, for Genbank. And still about 1 hour on a computer performing 1 billion operations per second.

Say all sequences have length *n* (query *t* and all DB seq's), and there are *r* sequences in the DB.

*•* time of exact solution (Smith-Waterman): *<sup>O</sup>*(*<sup>r</sup> · <sup>n</sup>*2)

#### Example

- *•* UniProt/SwissProt (protein database): 548 454 sequences, 195 409 447 aa's (avg. length 350 aa's)
- *•* NCBI Genbank (nucleotide database): 182 188 746 sequences, 189 739 230 107 nucleotides (avg. length 1041 nucl.) April 2015, no WGS

So we would get something like 350 *·* 350 *·* 548454 = 67 185 615 000 = about 67 billion (67 · 10<sup>9</sup>) steps, which takes 18 hours on a computer that performs 1 million operations per second (for UniProt), and  $197434482454026 \approx 1.9 \cdot 10^{12}$ ), about 6 years, for Genbank. And still about 1 hour on a computer performing 1 billion operations per second.

## BLAST: Basic Local Alignment Search Tool

- *•* Altschul *et al.* 1990, 1997 (among the most highly cited papers in bioinformatics)
- looks for sequences in a database with high local similarity to query
- *•* heuristic algorithm
- *•* solid mathematical foundations (Karlin-Altschul statistics)
- *•* extremely successful, now the database search tool ("to blast a sequence against a database")
- NCBI<sup>1</sup> Blast at: http://blast.ncbi.nlm.nih.gov/Blast.cgi

 $1$ NCBI = National Center for Biotechnology Information

#### Basic idea

#### Basic idea

If there is a good local alignment between two sequences, then this local alignment is likely to contain a pair of short substrings with high score when aligned without gaps.

Basic steps of BLAST

- 1. create list of high-scoring words with query
- 2. scan DB for these words (called seeds)
- 3. extend seeds in both directions to form good gapless local alignment (locally maximal segment pairs  $=$  HSPs)

10 / 19

### Parameters

The original BLAST uses the following parameters:

- *• w*: word size (length of high-scoring words) default for DNA:  $w = 11$ , for protein:  $w = 3$ .
- *• T*: threshold for high-scoring words
- *• d*: absolute drop from highest scoring extension so far, or
- $\alpha$ : relative drop from highest scoring extension so far
- *• S*: threshold for retaining HSPs

Underlying theory of MSPs (maximal segment pairs) allows to estimate the highest MSP score *S* at which chance similarities are probable. HSPs are an approximation of MSPs; BLAST retains only those HSPs from the last step whose score is above this threshold *S*.

12 / 19

#### Step 1: create list of high-scoring words

Let *t* be the query sequence.

A word *v* of length *w* is called high-scoring if there exists a substring *u* of t s.t.  $score(u, v) \geq T$ , where  $score(u, v) = \sum_{i=1}^{w} f(u_i, v_i)$ , the score of a gapless alignment of u with v. In other words, high-scoring words are the elements of the set

$$
\mathcal{H} = \bigcup_{i=1}^{|t|-w+1} \mathcal{N}(t_i \cdots t_{i+w-1}),
$$

where  $\mathcal{N}(u) = \{v : score(u, v) \geq T\}$  is the *T*-neighborhood of the word *u*.

Note that not every *w*-substring of *t* is necessarily element of *H* (its score with itself could be below *T*). Also, a word *v* could be high-scoring thanks to its closeness to two different *w*-substrings of *t*.

13 / 19

11 / 19

#### Example

- $w = 3, T = 22$ , using the PAM250 scoring matrix.
- $\bullet$   $t = \ldots$  FRNFKCVDNYAWC...
- *•* Step 1: Generate high-scoring words. For example, score(FKC,FKC)  $= 26$ , score(FKC,FRC) = 24, score(FKC,FNC) = 22, score(FKC,YKC)  $= 24$ , score(FKC, YRC)  $= 22...$  these are all high-scoring w.r.t. the substring FKC of *t*. Others are high-scoring w.r.t. another substring of  $t$ , e.g. FWC is high-scoring because score(FWC, AWC) = 26 (but not w.r.t. FKC, since score(FWC,FKC) = 18 *<* 21).
- So for each high-scoring word  $v \in H$ , we need a list of positions *i* in *t* s.t.  $score(v, t_i \cdots t_{i+w-1}) \geq T$ .
- Some high-scoring words are then: FKC,FRC,FNC,YKC,YRC, ... (w.r.t.  $FKC$ ),  $AWC, FWC, DWC, LWC, ... (wr.t. AWC), ...$

# Step 2: Find occurrences of high-scoring words in DB sequences

Step 2. For each high-scoring word *v*, find all occurrences of *v* in the DB (i.e. in some sequence  $s^k$  in the DB). These are called seeds.

Example (cont.)

Let  $v = FRC$ , which is high-scoring w.r.t. FKC (substring of *t*). Let the following be a sequence from the DB:

*s* = *...* RNKDQKFRCAVDYAGM *...*

N.B.: This can be done efficiently using dedicated data structures for strings (e.g. generelized suffix array); this is beyond the scope of this course.

## Step 3: Try to extend seeds

Step 3. For each of these seeds, try to extend to an HSP: Let *s<sup>k</sup>* have an occurrence of a high-scoring word *v* (w.r.t.  $u = t_i \cdots t_{i+w-1}$ ) in position *j*, then we already know that

$$
\binom{t_i t_{i+1} \dots t_{i+w-1}}{s_j^k s_{j+1}^k \dots s_{j+w-1}^k}
$$

is a gapless alignment with score  $\geq T$ . We try to extend it in both directions to get a good HSP/MSP.

 $16 / 19$ 

# Example (cont.)

#### $t = \ldots$ FRNFKCVDNYAWC... *s* = *...* RNKDQKFRCAVDYAGM *...*

We extend this alignment to both sides character by character, to get a good gapless local alignment. When do we stop? We could stop whenever we find a negative score (here at  $f(V, A) = -2$ ); however, then we could miss a good longer local alignment. So one possibility is to set a maximum difference *d* to current best score: extend until score  $\lt X - d$ , where  $X =$ highest-score-seen-so-far. Another is to set a relative difference  $\alpha$ : we extend until we drop below  $(1 - \alpha)X$ . E.g. for  $\alpha = 0.1$  we get:

> ✓RNFKCVDNYA QKFRCAVDYA◆

with score 38. This local alignment is now retained iff  $38 > S$ .

17 / 19

# BLAST2

Some of the main changes in BLAST2 (Altschul *el al.* 1997)

- *•* start with two seeds instead of one, not too far apart
- *•* gapped alignments
- *•* extension of statistical theory to HSPs (high-scoring segment pairs)

Note: All versions of BLAST include many complex pre- and postprocessing steps, optimizations, . . . These are explained in the cited papers, and followup publications. Here we only looked at the basic ideas of the algorithm.

18 / 19

## The NCBI BLAST website

- Different versions of BLAST, depending on the task (nucl-nucl: blastn, megablast, . . . , prot-prot: blastp, psi-blast, nucl-prot: blastx, prot-nucl: tblastn, ...)
- Different databases (nucl vs. prot, different organisms, different types of db, different levels of assembly, ... )
- *•* Very good explanations and help pages!

19 / 19